This is the coding scheme guide for identifying actions, episodes, and subgoals. There are 4 steps in the coding process.

## **Step 1: Codifying the Transcripts**

Look at the Screen Capture videos for each participant and transcribe in the following fields in the given format: **Description** - a description of what they are doing, within which file or application. Be as detailed as possible. **Quote** - What the participant was saying while performing the actions

**Action Code** - Will be completed in **Step 2 Episode and Subgoal** - Will be completed in **Step 3**

#### Example Transcription

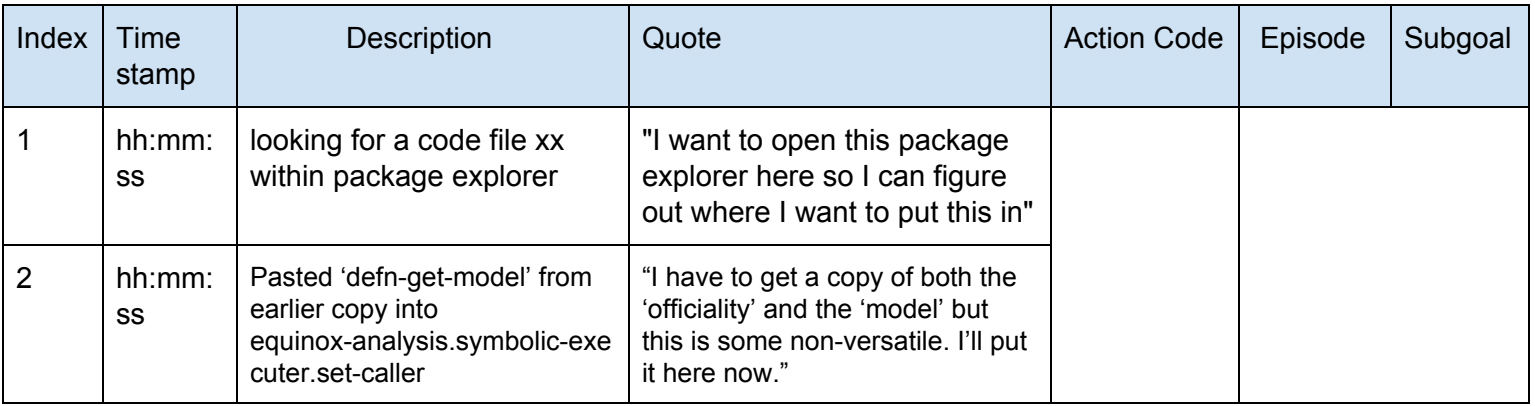

# **Step 2: Codifying the Actions**

Update the Action Code in the Transcription Document.

Use the following tables to identify the action for each row in the transcription document. \*\**Note*: Each (transcription) row might have more than one action associated.

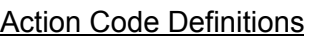

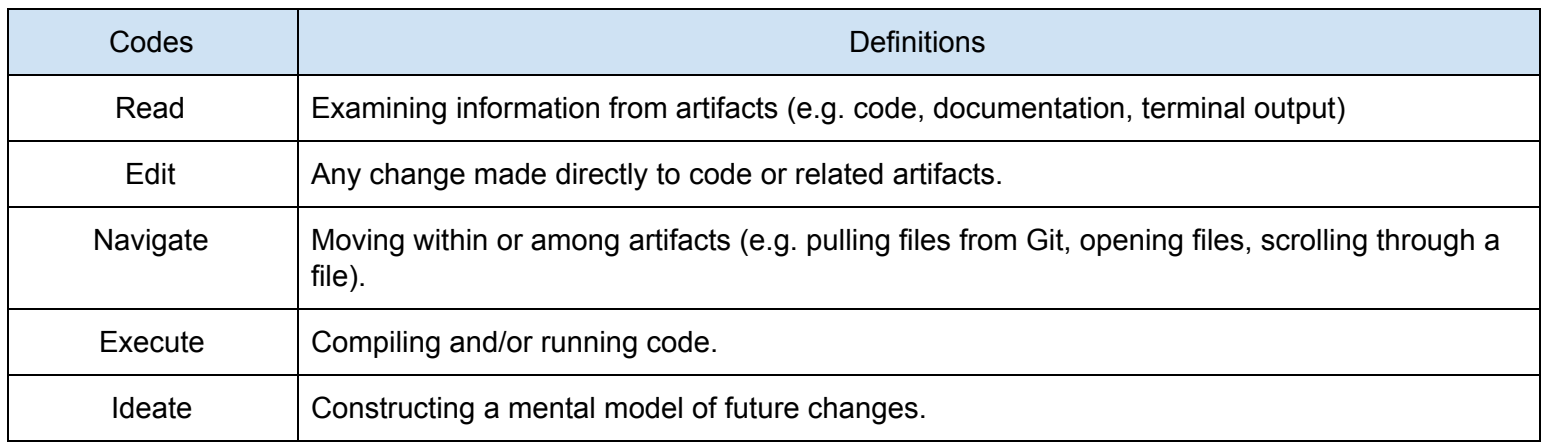

#### Action Code Rulebook

Here are some examples of the action codes:

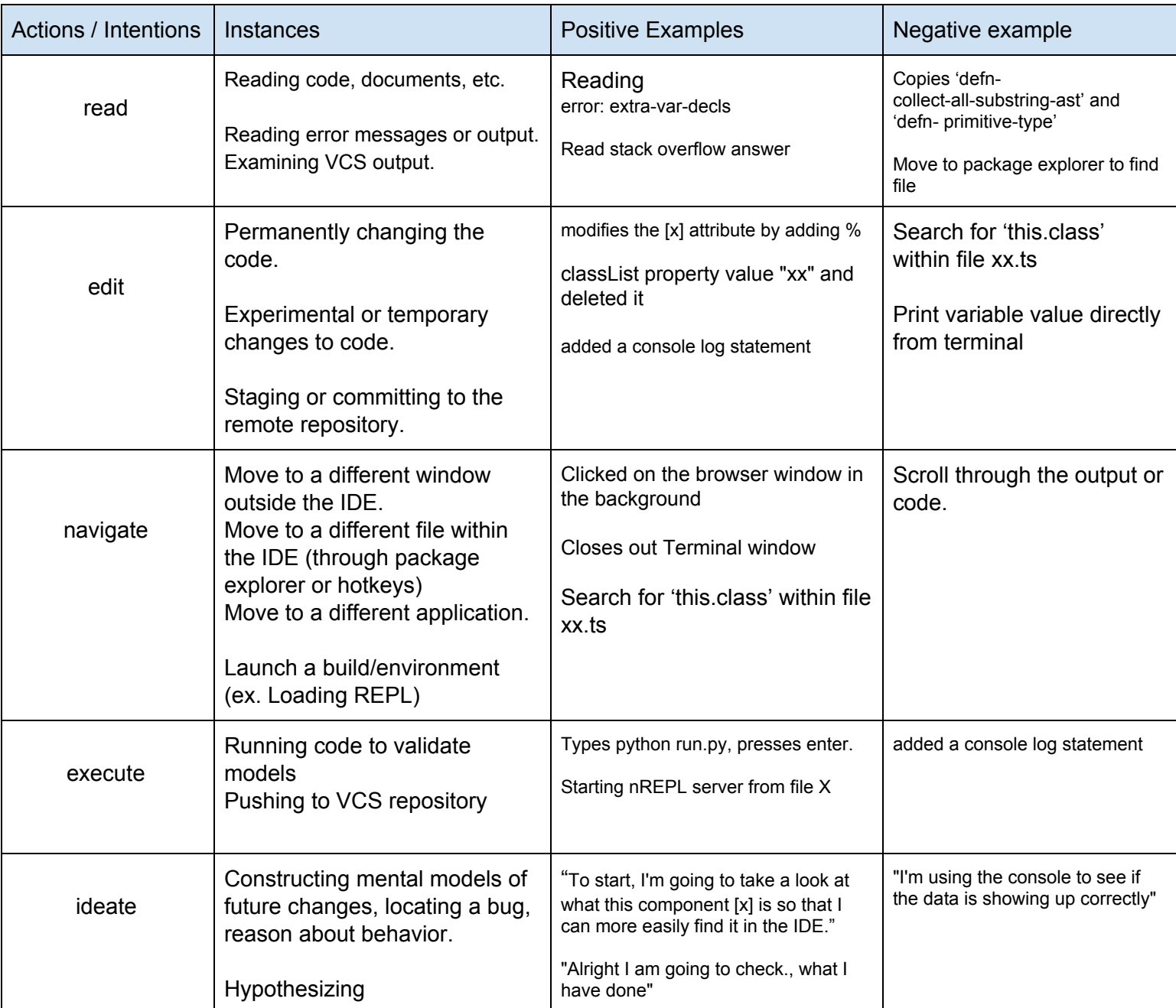

### **Step 3: Identifying Subgoals and Episodes**

**Subgoal:** What the participant is trying to achieve. Eg. understand why the code has to be refactored.

This is like a topic sentence but doesn't need to have all the details of the participant's actions.

- Identify what they are trying to achieve using the 'Quotes' and 'Description' column of the transcription. \*\**Note*: If the participant comes back to a subgoal they previously worked on, please make sure that 'Subgoal' field

matches the previous occurrence.

**Episode:** A series connected actions that are performed continuously (temporally related) to complete a specific subgoal.

- Assign a unique number to each episode. (ascending order)

\*\**Note*: Episode number changes every time the participant changes a subgoal.

Here is an example of the coded transcription:

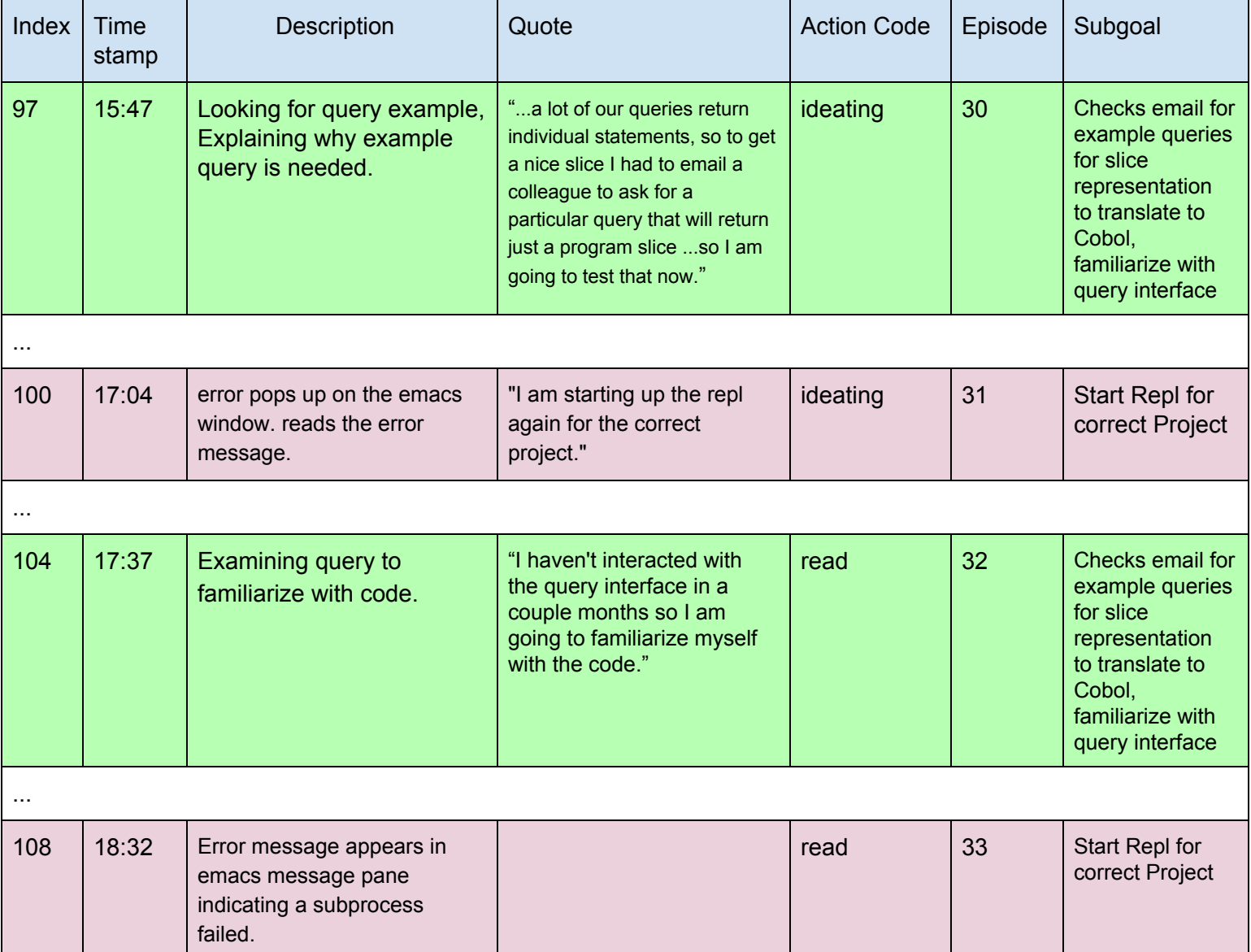

#### **Step 4: Identifying Patterns**

We use the sequence of episodes to analyze for patterns. This is a ground-up approach, so no predefined codeset is provided.